# Politechnika Krakowska im. Tadeusza Kościuszki

# Karta przedmiotu

obowiązuje studentów rozpoczynających studia w roku akademickim 2012/2013

Wydział Inżynierii Elektrycznej i Komputerowej

Kierunek studiów: Elektrotechnika Profil: Ogólnoakademicki Profil: Ogólnoakademicki

Forma sudiów: niestacjonarne **Kod kierunku: Elek** 

Stopień studiów: II

Specjalności: Elektryczne urządzenia sterowania

# 1 Informacje o przedmiocie

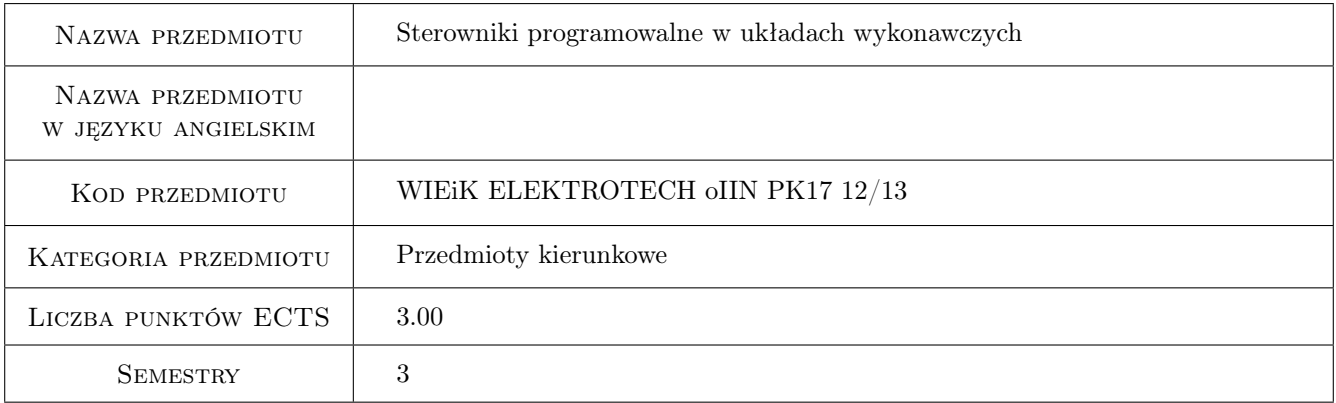

# 2 Rodzaj zajęć, liczba godzin w planie studiów

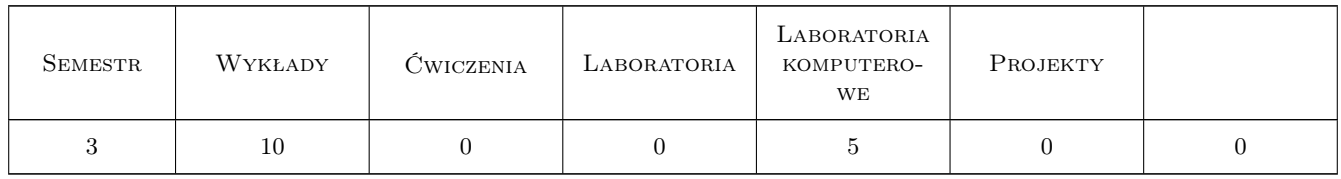

### 3 Cele przedmiotu

Cel 1 Przedstawienie możliwości sterowników programowalnych w urządzeniach sterowania.

Cel 2 Przedstawienie elementów, układów i urządzenia wykonawczych w sterowaniu.

# 4 Wymagania wstępne w zakresie wiedzy, umiejętności i innych **KOMPETENCJI**

1 Podstawowe wiadomości z elektrotechniki i elektroniki. Podstawowa budowa sterownika programowalnego. Podstawy programowania w języku drabinkowym.

# 5 Efekty kształcenia

- EK1 Wiedza Rodzaje i budowa oraz parametry układów wykonawczych w automatyce przemysłowej.
- EK2 Umiejętności Dobór elementów i układów wykonawczych.
- EK3 Wiedza Konfigurowanie elementów do sterowników przemysłowych.
- EK4 Umiejętności Projektowania urządzeń kontrolno-sterujących z wykorzystaniem sterowników programowalnych.

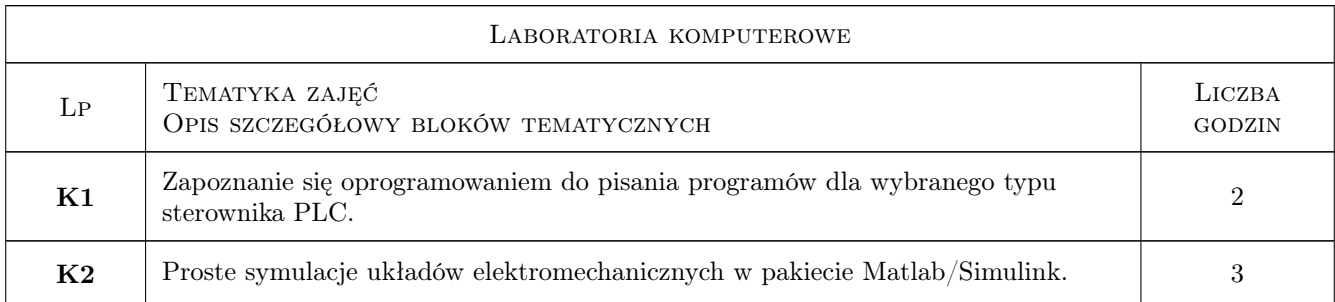

# 6 Treści programowe

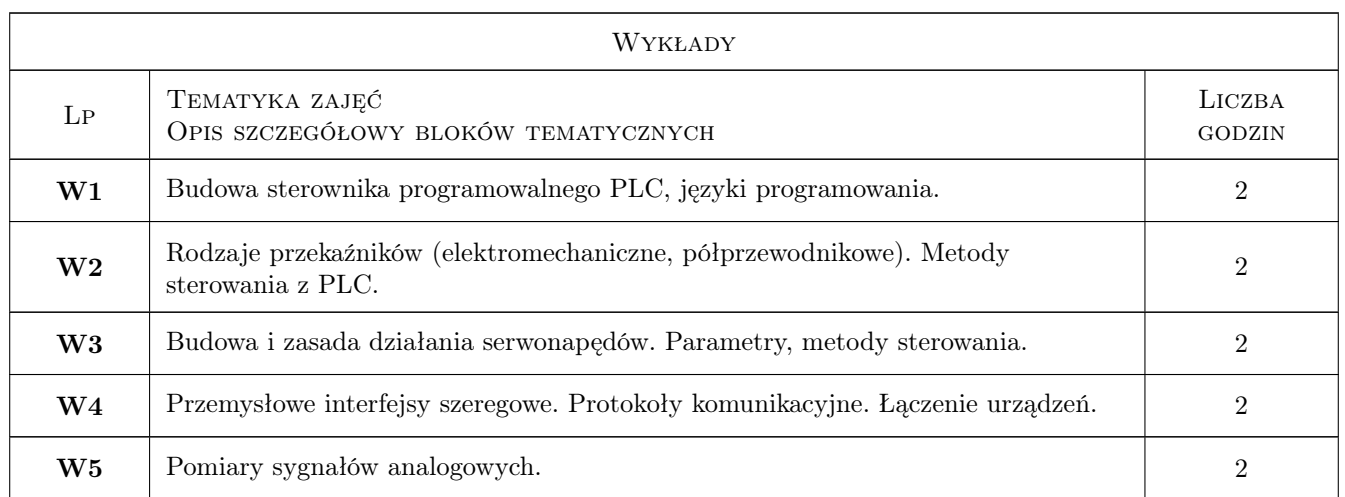

# 7 Narzędzia dydaktyczne

- N1 Wykłady
- N2 Ćwiczenia laboratoryjne
- N3 Ćwiczenia projektowe

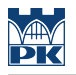

- N4 Konsultacje
- N5 Praca w grupach

# 8 Obciążenie pracą studenta

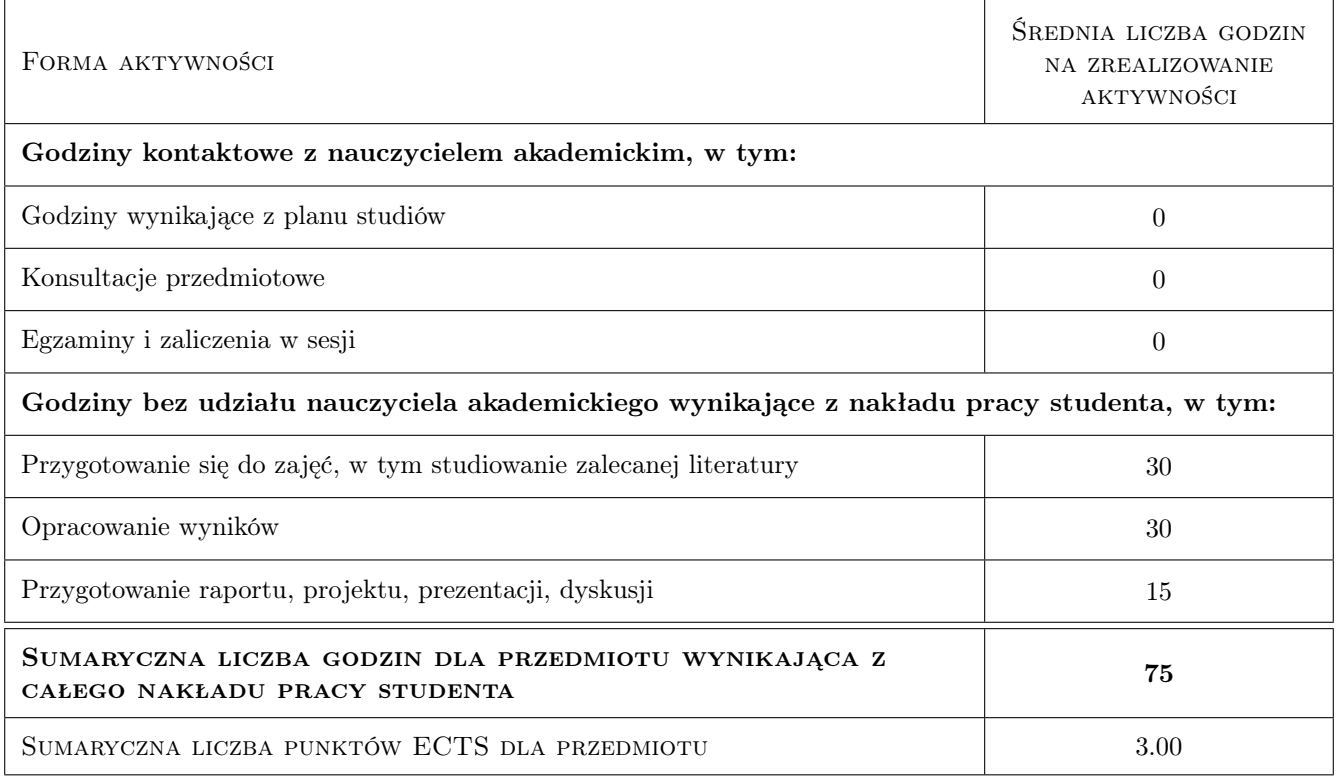

# 9 Sposoby oceny

#### Ocena formująca

- F1 Projekt indywidualny
- F2 Projekt zespołowy
- F3 Odpowiedź ustna

#### Ocena podsumowująca

P1 Średnia ważona ocen formujących

#### Kryteria oceny

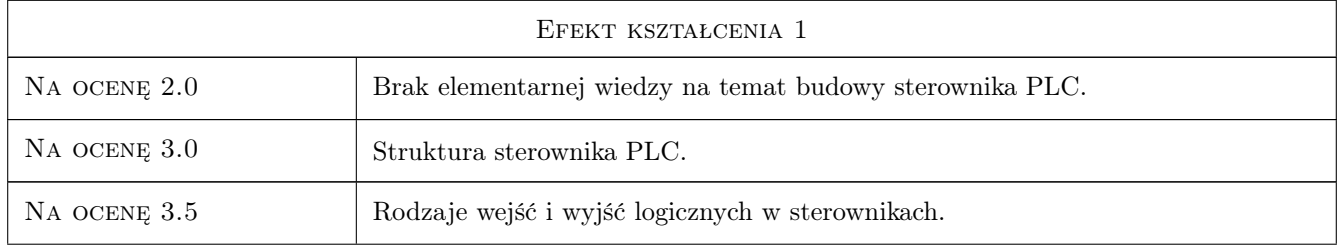

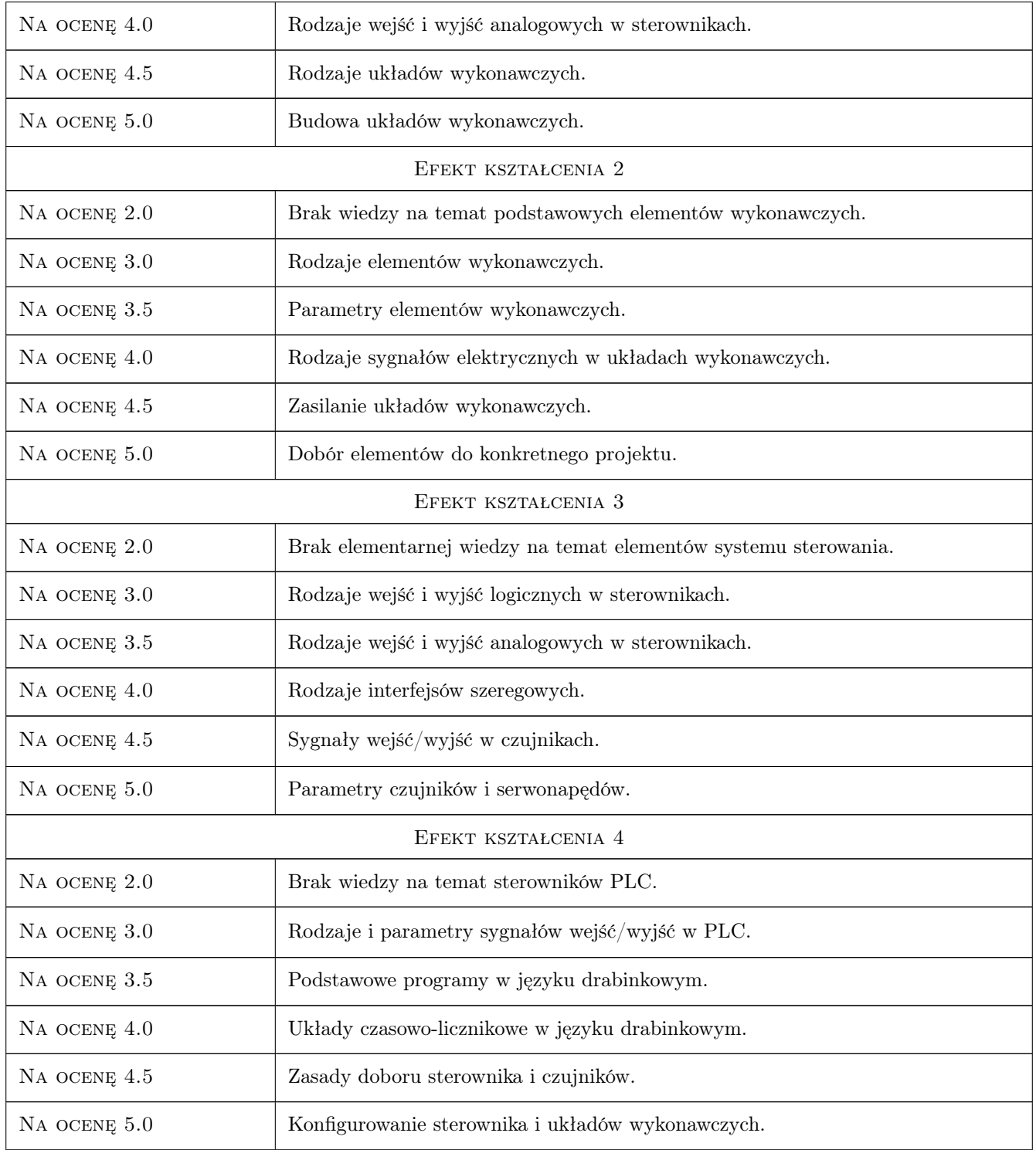

# 10 Macierz realizacji przedmiotu

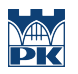

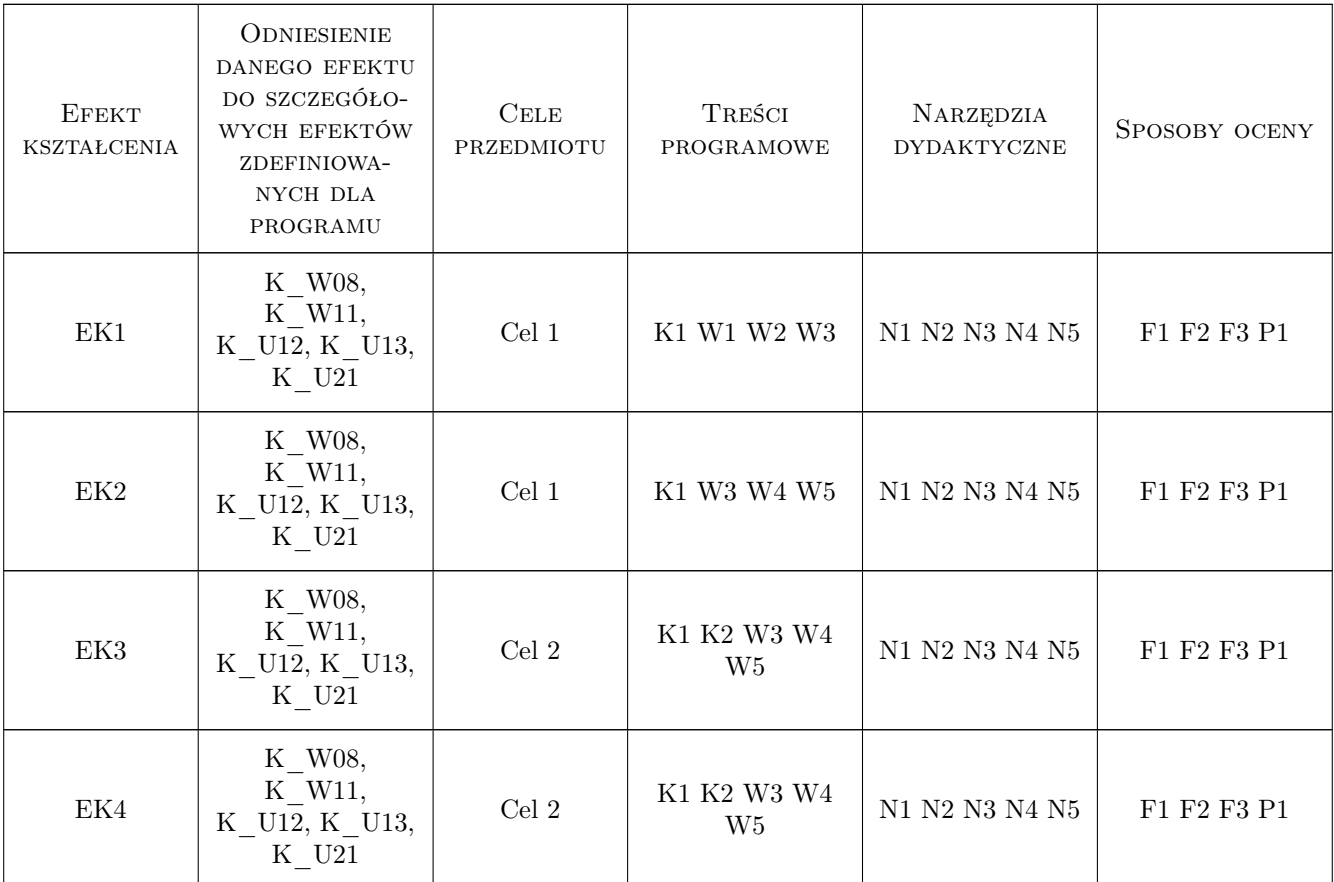

# 11 Wykaz literatury

#### Literatura podstawowa

- [1 ] Janusz Kwaśniewski Sterowniki PLC w praktyce inżynierskiej, Legionowo, 2008, BTC
- [2 ] Robert Sałat, Krzysztof Korpysz, Paweł Obstawski Wstęp do programowania sterowników PLC, Warszawa, 2010, WKiŁ
- [3 ] Janusz Kwaśniewsk Sterowniki PLC w praktyce inżynierskiej, Legionowo, 2008, BTC

#### Literatura uzupełniająca

- [1 ] Stanisław Flaga Programowanie sterowników PLC w języku drabinkowym, Legionowo, 2010, BTC
- [2 ] Bogdan Broel-Plater Układy wykorzystujące sterowniki PLC Projektowanie algorytmów sterowania, Warszawa, 2009, MIKOM PWN

# 12 Informacje o nauczycielach akademickich

#### Osoba odpowiedzialna za kartę

dr inż. Wojciech Mysiński (kontakt: mysinski@pk.edu.pl)

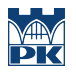

#### Osoby prowadzące przedmiot

1 dr inż. Wojciech Mysiński (kontakt: mysinski@pk.edu.pl)

# 13 Zatwierdzenie karty przedmiotu do realizacji

(miejscowość, data) (odpowiedzialny za przedmiot) (dziekan)

PRZYJMUJĘ DO REALIZACJI (data i podpisy osób prowadzących przedmiot)

. . . . . . . . . . . . . . . . . . . . . . . . . . . . . . . . . . . . . . . . . . . . . . . .